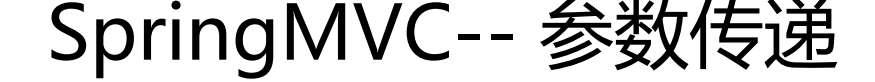

作者:JoeysCat

- 原文链接:https://ld246.com/article/1545189362724
- 来源网站:[链滴](https://ld246.com/member/JoeysCat)
- 许可协议:[署名-相同方式共享 4.0 国际 \(CC BY-SA 4.0\)](https://ld246.com/article/1545189362724)

```
记录两种参数传递方式
```
## **/article?article\_id=123**

Controller中的方法:

```
@RequestMapping(value = "/article", method = RequestMethod.GET)
public String showArticle(@RequestParam("article_id") long articleId, Model model) {
  model.addAttribute(articleRepository.findOne(articleId));
   return "article"; 
}
```
## **/article/123**

Controller中的方法:

```
@RequestMapping(value = "/article/{articleId}",method = RequestMethod.GET)
public String article(@PathVariable("articleId") long articleId, Model model) {
  model.addAttribute(articleRepository.findOne(articleId));
   return "article";
}
```
## **带占位符的 URL 是 Spring3.0 新增的功能,该功能在SpringMVC 向 REST 标挺进发展过程中具有里程碑的意义**

**通过 @PathVariable 可以将 URL 中占位符参数绑定到控制器处理方法的入 中:URL 中的 占位符可以通过@PathVariable("xxx") 绑定到操作方法的 参中。**